#### Ressources numériques en ligne pouvant favoriser l'école à distance hébergées par l'académie de Lille

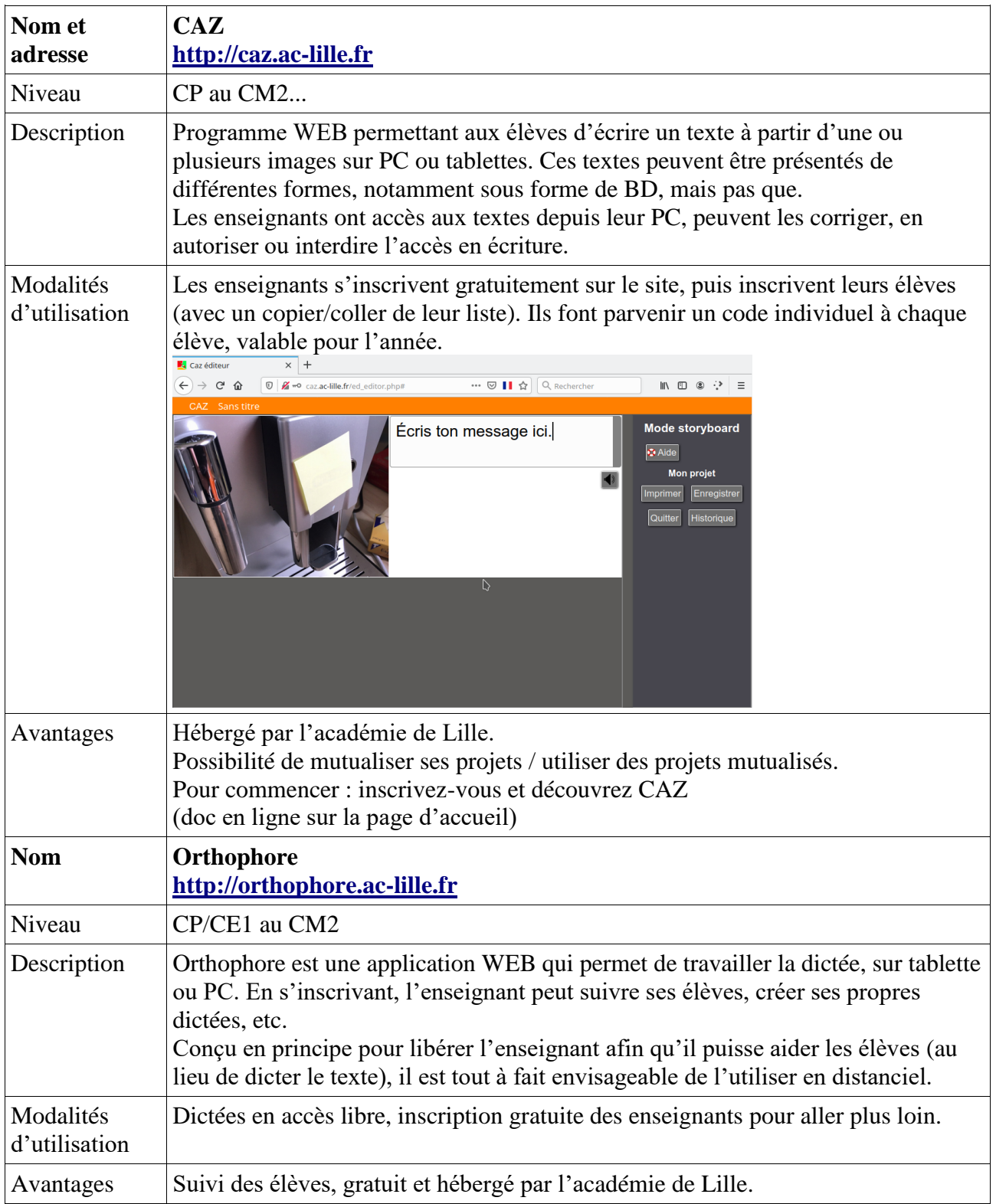

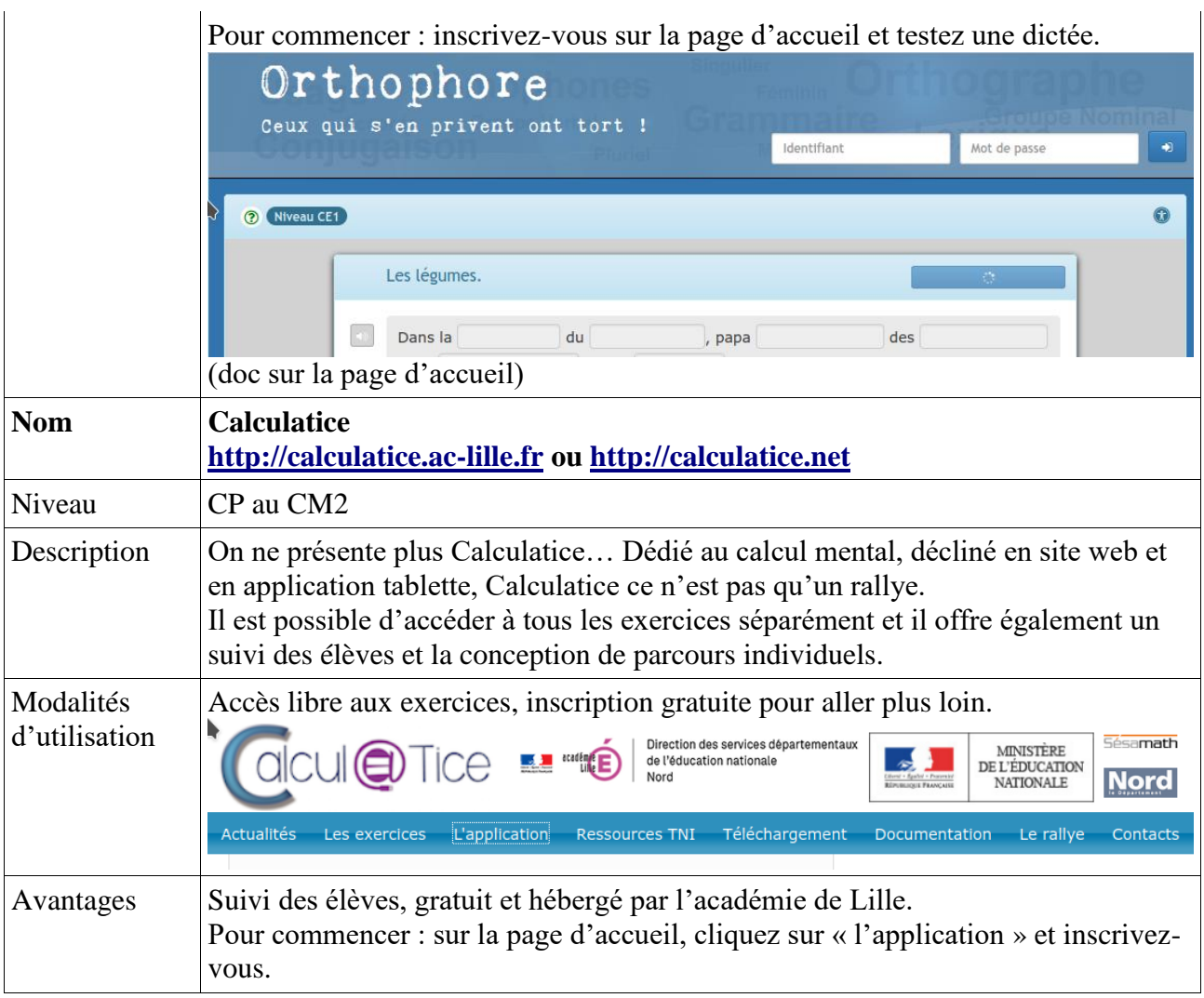

### Ressources non hébergées sur les serveurs

### **[LEARNINGAPPS](https://learningapps.org/)**

deux modes de fonctionnement :

1. **En mode libre,** l'enseignant se rend sur le site Learning Apps.org et choisit une activité qu'il a repérée comme pertinente et conforme aux programmes.

Sous cette activité se trouvent des codes pour liens( création de QRcode) ou intégration( pour ENT insérer du contenu multimédia avec son propre code source)

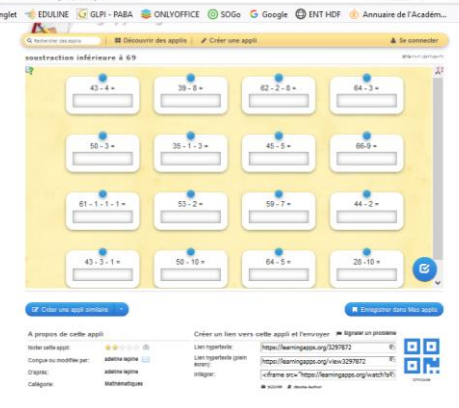

2. **En mode connecté** l'enseignant se rend sur le site learning apps.org et se crée un compte. Il peut alors créer une classe y importer des élèves ( attention RGPD anonymiser les identifiants avec élève 1, élève 2...)

Il peut alors utiliser les applications existantes, les personnaliser en créer des nouvelles et les déposer dans sa classe. Il pourra alors les mettre à disposition de ses élèves qui se rendront sur le site se connecteront et feront les applis que l'enseignant leur aura assignées. L'enseignant aura un retour sur les performances de ses élèves.

Dans l'ENT il n'intégrera pas l'exercice car alors l'élève accédera directement à l'exercice sans s'identifier

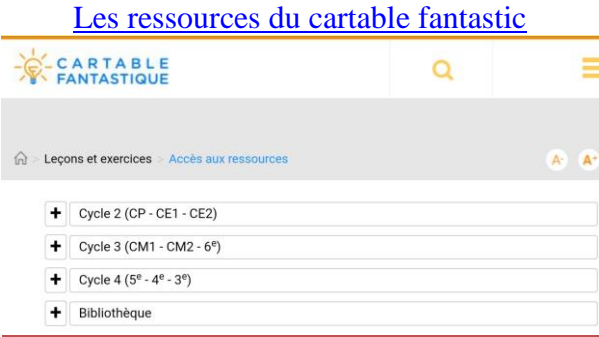

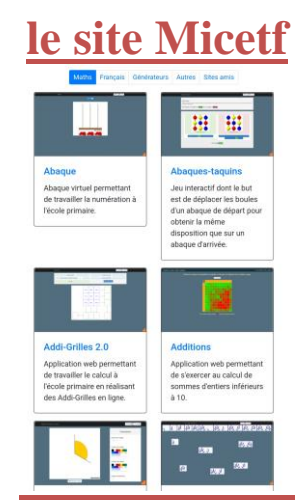

**[des activités pour les élèves en maternelle](https://lewebpedagogique.com/maternellesmonique/2020/03/14/activites-a-la-maison/)**

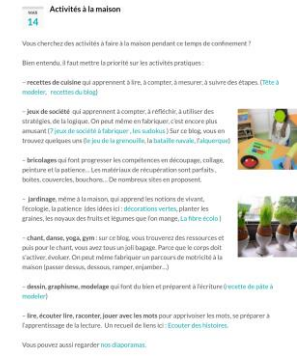

# **[Propositions de ressources de la circonscription du](http://soissonnais.dsden02.ac-amiens.fr/Propositions-de-ressources-pour-assurer-la-continuite.html)  [soissonnais](http://soissonnais.dsden02.ac-amiens.fr/Propositions-de-ressources-pour-assurer-la-continuite.html)**

Propositions de ressources pour assurer la continuité pédagogique .<br>Vous trouverez dans cet article un panel des ressources destinées à faciliter la mission des<br>enseignants dans la mise en place d'une continuité pédagogique. Assurei la continuité pédagogique urces pou ௵௵

# **Lalilo**

# Ce site permet de mettre en place des séances personnalisées de lecture ( attention à anonymiser les données de vos élèves pas de noms, prénoms mais eleve1 classe1...)

Lalilo possède deux interfaces.

La première est pour les élèves ; ils peuvent s'y exercer en toute autonomie. Ils suivent la progression de Lalilo qui s'adapte automatiquement à leurs forces ou aux difficultés rencontrées. Les élèves évoluent dans un univers motivant, beau et calme grâce à un univers graphique soigné et à des récompenses fréquentes et liées à l'apprentissage de la lecture.

La seconde est pour le professeur. Il peut y suivre la progression des élèves de manière intuitive ou aller dans le détail des erreurs des élèves pour comprendre les points de blocage. La fonctionnalité "Attribuer des leçons" permet également de prendre la main sur la progression proposée par Lalilo et de suivre les résultats sur le travail proposé.

Y sont travaillés la phonologie, le principe alphabétique, la combinatoire, la fluence, la lecture de textes déchiffrables, la compréhension orale et écrite. Ils ajouteront prochainement des modules sur la grammaire, l'orthographe, le vocabulaire et la production d'écrits. Voir la progression pédagogique dans le détail sur [ce lien.](https://s3-us-west-2.amazonaws.com/assets.lalilo.com/scope_and_sequence_fr.pdf)

#### **Pour la maison**

Dans le tableau de bord, il y a une fiche d'invitation à destination des parents. Celle-ci contient des codes individualisés qui permettront aux élèves de s'exercer en toute sécurité à la maison.

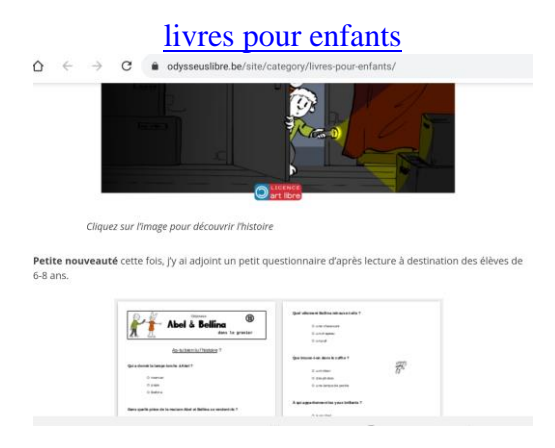

#### [litterature jeunesse](http://www.litterature-jeunesse-libre.fr/)

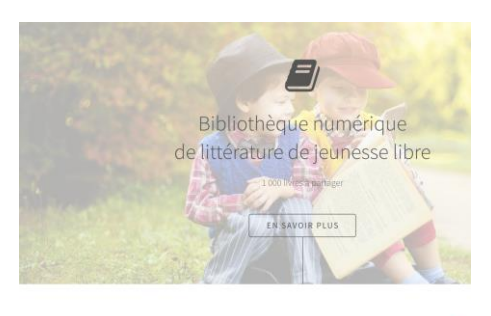

De la lecture sans limite pour les 0 -12 and  $\mathbb{I}$   $\mathbb{I}$ 

#### [des sites et des ressources pour apprendre à distance](https://primabord.eduscol.education.fr/des-sites-et-services-numeriques-pour-apprendre-a-distance)

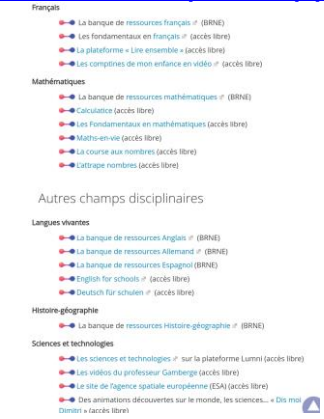

### [des livres numériques pour la maternelle](http://www.doigtdecole.com/2020/03/tous-ensemble-tous-ensemble/)

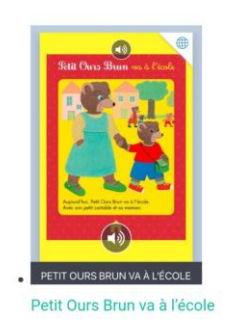

Ce lien vous envoie sur le site doigts d'école de Véronique Favre Vous cliquez sur le nom du livre à partager via l'ENT, il s'ouvre dans un navigateur .Sélectionnez alors l'adresse du navigateur et servez-vous en pour créer un lien dans l'ENT....

[Site de logiciels ludiques avec plans de travail](https://www.logicieleducatif.fr/)

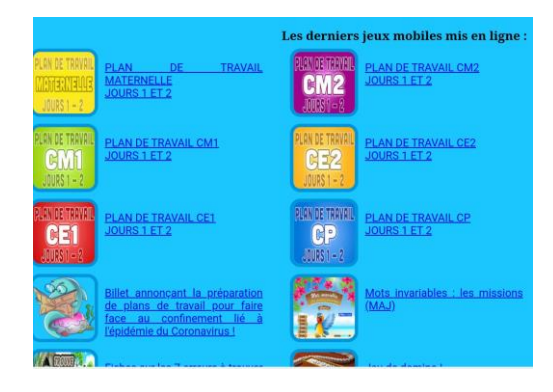